## **E.5 BUMP**

This subroutine illustrates a means of making smooth changes to airfoil shapes. It is included in PANELv2. It is designed to place a "bump" on the airfoil contour. The shape change starts gradually with zero curvature at point  $x_{b_1}$ . The bump is setup to be asymmetric about the bump midpoint,  $x_{b_2}$ , and to blend back into the baseline shape with zero curvature at point  $x_{b_3}$ . However, if an asymmetric bump is used, the curvature will be discontinuous at the bump maximum. The following plot defines the nomenclature, as well as plotting the output of the sample main program presented below.

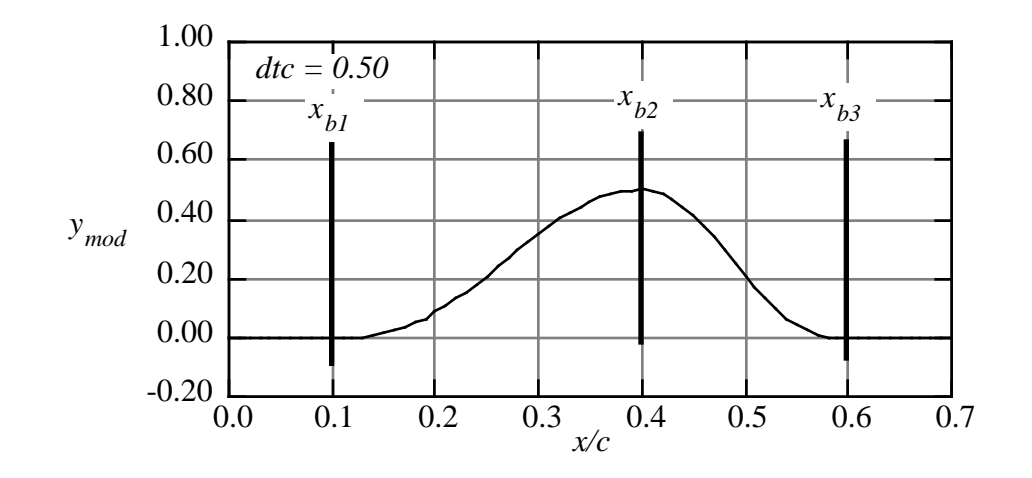

The related slope and curvature are given in the next graph.

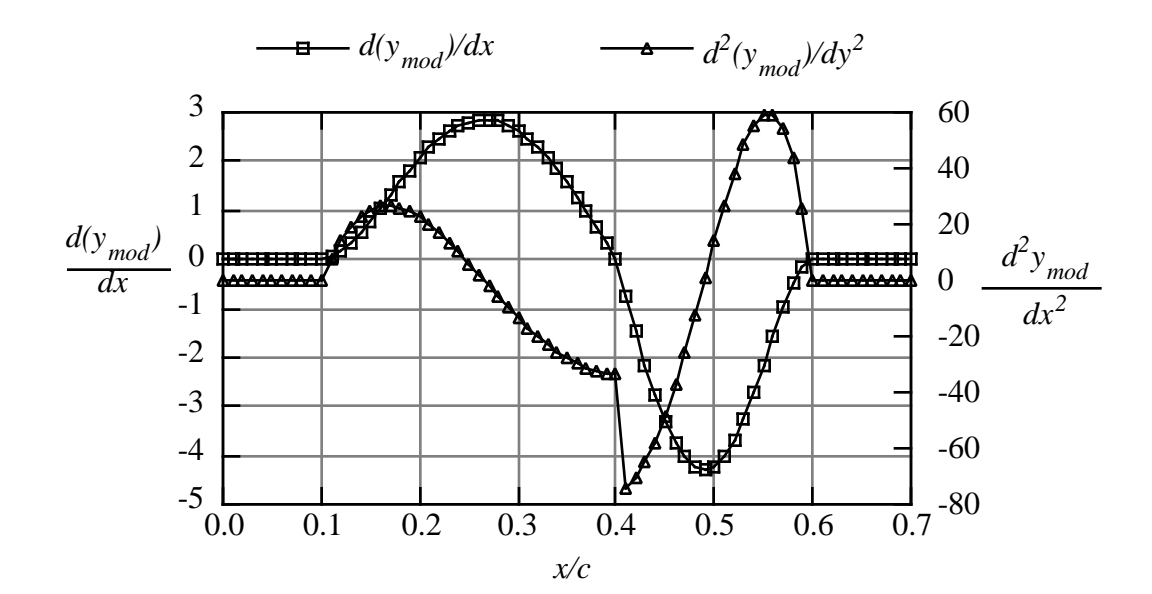

The equation of the bump is:

$$
y_{mod} = -64\left(\Delta \frac{t}{c}\right)x_d^3(x_d - 1)^3
$$

$$
\frac{d y_{mod}}{dx_d} = -64\left(\Delta \frac{t}{c}\right)3x_d^2(x_d - 1)^2(2x_d - 1)
$$

$$
\frac{d^2 y_{mod}}{dx_d^2} = -64\left(\Delta \frac{t}{c}\right) 6x_d(x_d - 1) \left(5x_d^2 - 5x_d + 1\right)
$$

where

$$
x_d = \frac{(x - x_1)}{2(x_2 - x_1)} \qquad x_1 < x < x_2
$$

or

$$
x_d = \frac{(x + x_3 - 2x_2)}{2(x_3 - x_2)} \qquad x_2 < x < x_3
$$

This function is often called a "cubic bump" although it is clearly a sixth order polynomial. The user should examine the subroutine to understand the transformation between the local variable  $x_d$  and the global variable  $x_{in}$ .

## Listing of subroutine bump.f:

```
subroutine bump(xb1,xb2,xb3,dtc,xmax,xin,ymod,ymodp,ymodpp)
c
c so-called cubic bump function
c
c used to make mods to aero surfaces
c
c W.H. Mason, December 1989
c
c xb1 - start of bump (dimensional)
c xb2 - location of maximum bump height (dimensional)
c xb3 - end of bump (dimensional)
c
c dtc - magnitude of bump
c xmax - reference length of geometry
c
c xin - input location to get bump value
c ymod - bump height
c ymodp - first derivative of bump wrt xin
c ymodpp - second derivative of bump wrt xin
     x = xin/xmaxx1 = xb1/xmaxx2 = xb2/xmaxx3 = xb3/xmax
```

```
xd = 0.0dxddx = 0.0 if ( x .ge. x1 .and. x .le. x2) then
          xd = (x - x1)/2.0/(x2 - x1)dxddx = 1.72.7(x2 - x1) endif
 if (x \cdot y \cdot x^2 \cdot and \cdot x \cdot le \cdot x^3) then
          xd = (x + x3 - 2.0*x2)/2.0/(x3 - x2)dxddx = 1.72.7(x3 - x2) endif
ymod = -64.*dtc*xd**3*(xd - 1.0)**3y \mod p = -64.*dtc*3.0*dxddx*xd**2*1 (xd - 1.0) * * 2 * (2.0 * xd - 1.0) ymodpp = -64.*dtc*6.0*dxddx**2*xd*(xd - 1.0)*
1 (5.0*xd**2 - 5.0*xd + 1.0) return
  end
```
This is a sample main program that can be used to check subroutine bump.

```
c
c example of use of bump function
c this is one way to modify an airfoil
c w.h. mason, Feb. 12, 1994
c set input parameters
     xb1 = 0.1<br>xb2 = 0.4= 0.4xb3 = 0.6dtc = 0.50xmax = 1.0 write(6, 90) xb1,xb2,xb3,dtc
   90 format(/3x,'bump example'//
    1 3x, 'xb1 = ',f7.4,3x, 'xb2 = ',f7.4,3x,
    2 \times b3 = ',f7.4/3x, 'dtc = ',f7.4/ 3 /4x,'i',7x,'x/c',7x,'delta y',4x,
     4 'd(dy)/dx'3x,'d2(dy)/dy2')
      do 10 i = 1,101
     xc = 0.01*(i-1) call bump(xb1,xb2,xb3,dtc,xmax,xc,ymod,ymodp,ymodpp)
   10 write(6,100) i,xc,ymod,ymodp, ymodpp
  100 format(i5,4f12.5)
      stop
      end
```
sample output from the sample main program and subroutine bump.f

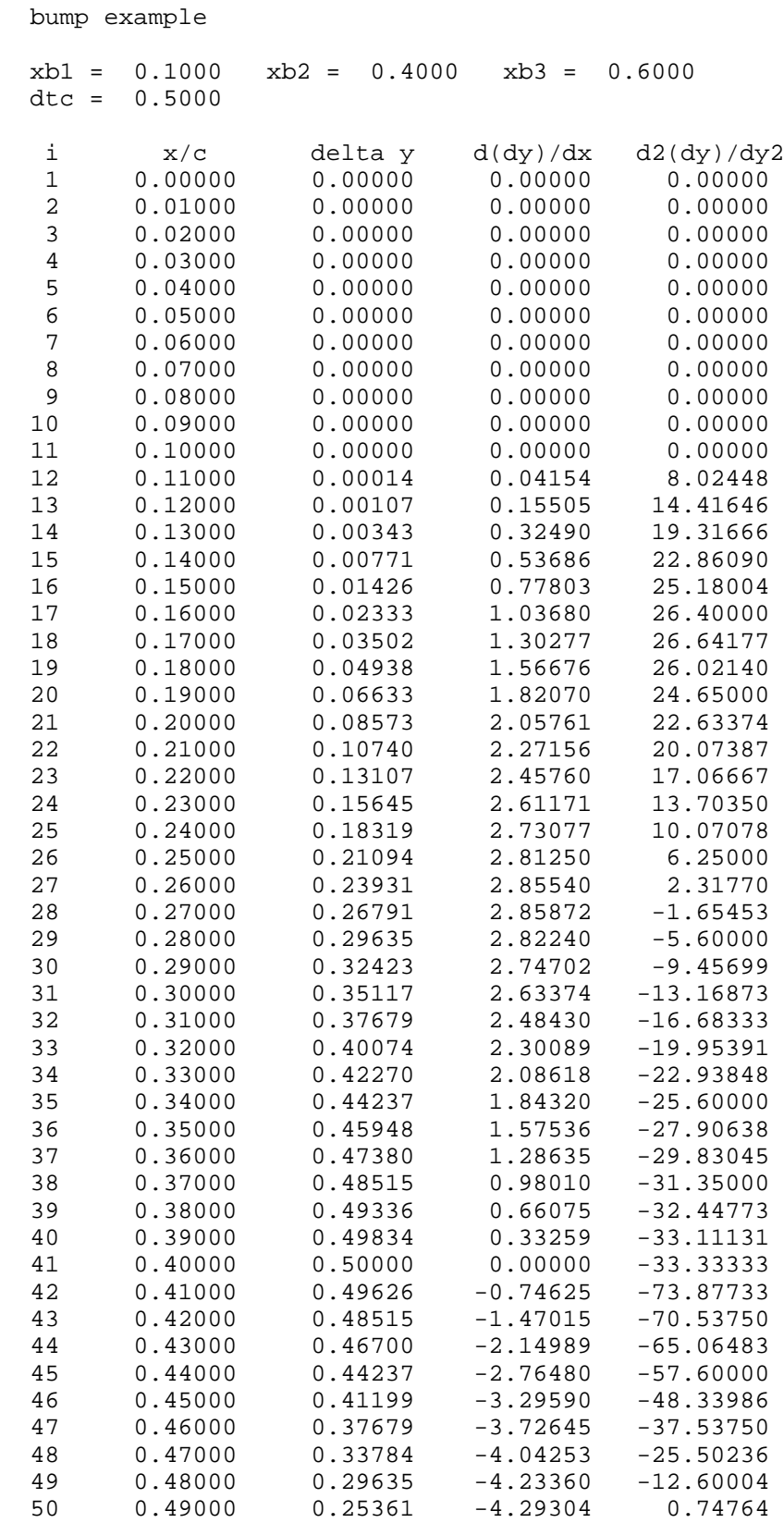

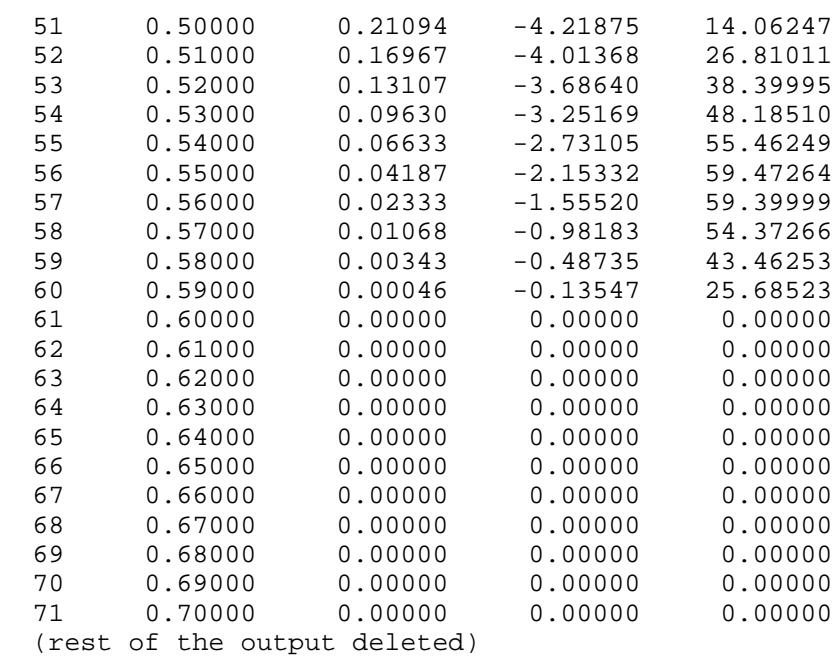